### МИНИСТЕРСТВО НАУКИ И ВЫСШЕГО ОБРАЗОВАНИЯ РОССИЙСКОЙ ФЕДЕРАЦИИ ФЕДЕРАЛЬНОЕ ГОСУДАРСТВЕННОЕ БЮДЖЕТНОЕ ОБРАЗОВАТЕЛЬНОЕ УЧРЕЖДЕНИЕ ВЫСШЕГО ОБРАЗОВАНИЯ

### «СЕВЕРО-КАВКАЗСКАЯ ГОСУДАРСТВЕННАЯ АКАДЕМИЯ»

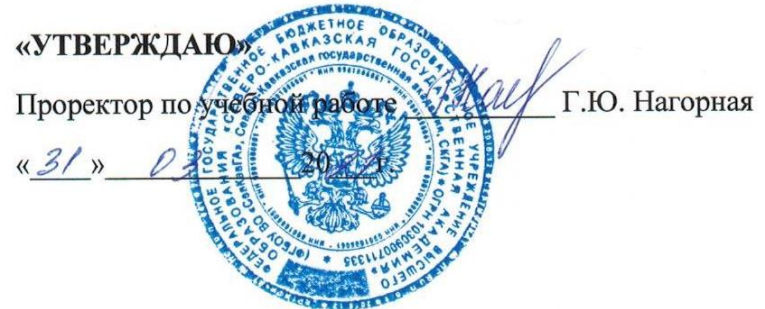

## РАБОЧАЯ ПРОГРАММА УЧЕБНОЙ ДИСЦИПЛИНЫ

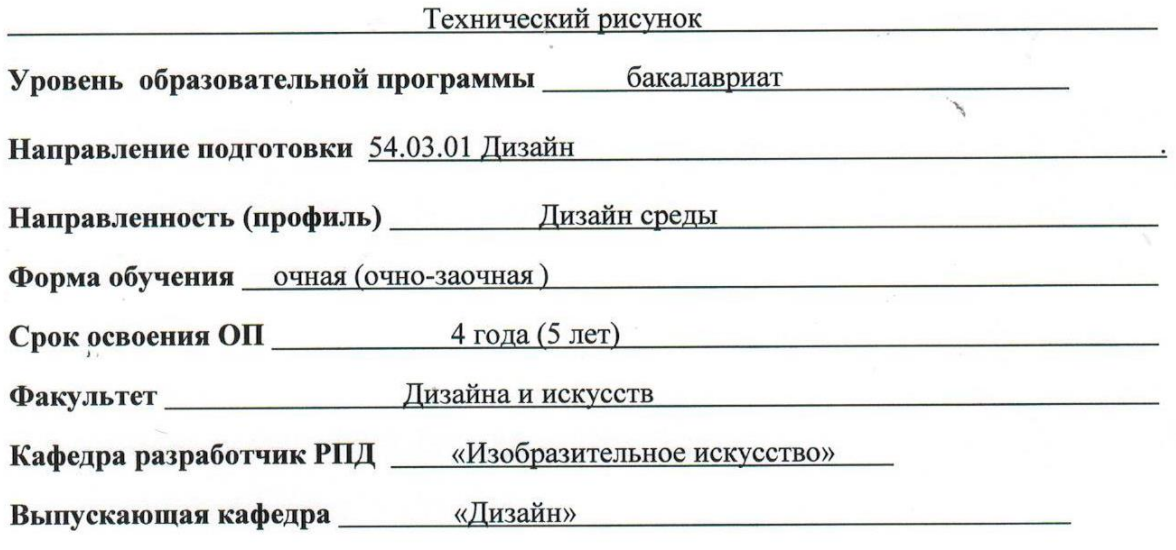

Начальник учебно-методического управления

Декан факультета

Семенова Л.У.

Атаева Л.М.

Урусова Н.П.

Заведующий выпускающей кафедрой

г. Черкесск, 2021 г.

# **СОДЕРЖАНИЕ**

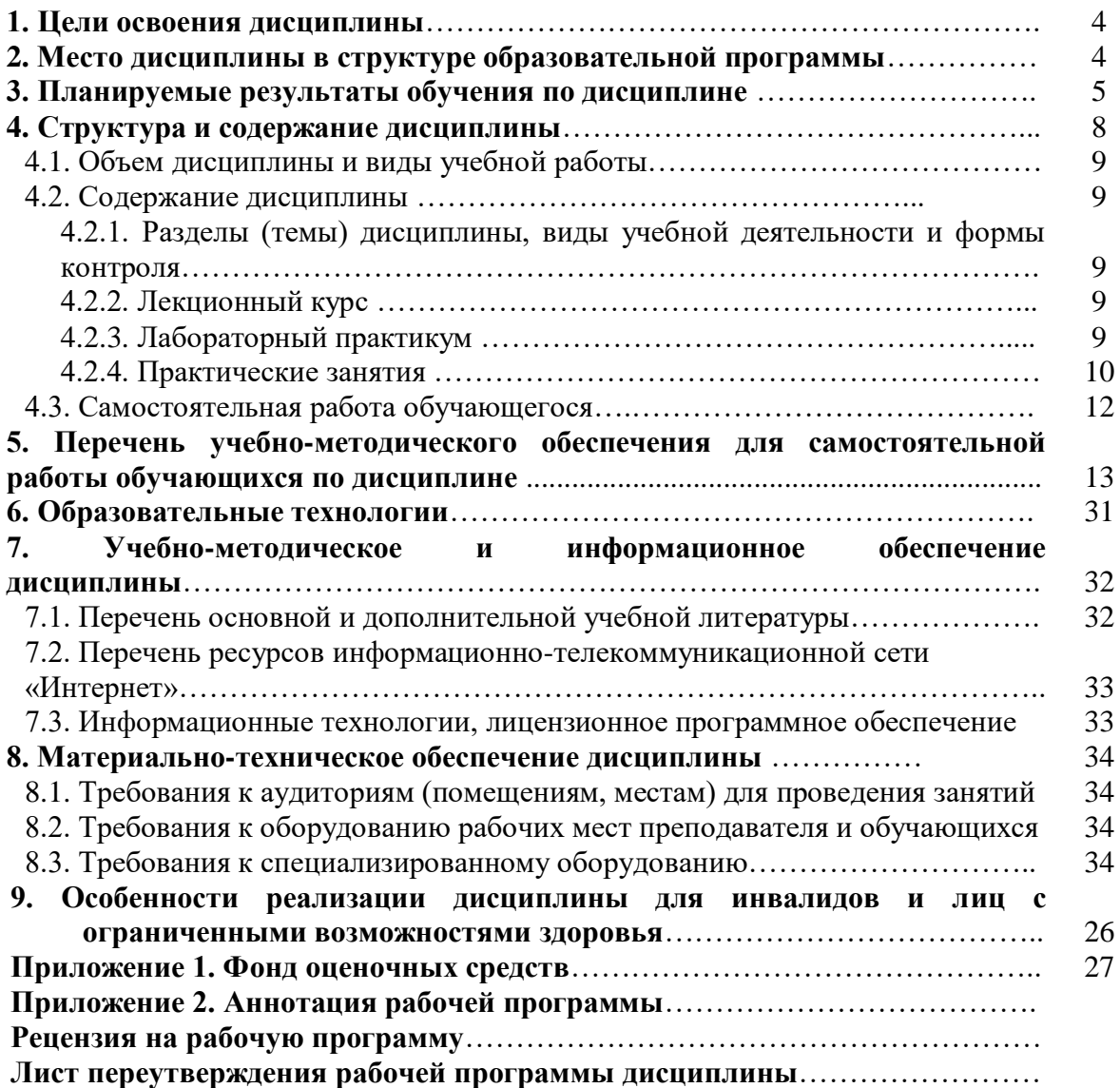

### **1. ЦЕЛИ ОСВОЕНИЯ ДИСЦИПЛИНЫ**

Целями освоения дисциплины *«Технический рисунок»*являютсяформирование профессиональных знаний, умений и навыков в области дизайна посредством образного мышления, воображения, восприятия.

При этом задачами дисциплины являются:

- овладение основами теоретических знаний о предмете техническое черчение, её целях и задачах как науки о передаче информации посредством изучения языка техники – технического рисунка, о взаимодействии человека и окружающих его бытовых, технических системах;

- овладение основами теоретических знаний о методах передачи информации посредством технического рисунка, и использовании его в проектировании одежды; -овладение основами знаний о правилах передачи технической информации, о проблемах адаптации к техническому черчению и рисунку, о дизайне элементов в техникео

техническом проектировании;

- практические навыки в техническом и предметном проектировании объектов дизайна;

- уметь всесторонне анализировать требования, предъявляемые к конечным результатам деятельности дизайнера;

- иметь опыт реализации художественного замысла через технический рисунок в практическую деятельность дизайнера;

- иметь реальные представления о современной организации производства и требованиям, предъявляемым к разработке новой техники дизайнерами;

- обладать знаниями методов организации творческой и производственной деятельности коллектива с учётом знаний в области технического рисунка, умениями передавать собственный опыт и навыки по созданию художественно-промышленных ценностей с учётом технического рисунка.

### **2. МЕСТО ДИСЦИПЛИНЫ В СТРУКТУРЕ ОБРАЗОВАТЕЛЬНОЙ ПРОГРАММЫ**

2.1. Дисциплина *«Технический рисунок»* относится к части, формируемой участниками образовательных отношений Блока 1. Дисциплины (модули), имеет тесную связь с другими дисциплинами.

2.2. В таблице приведены предшествующие и последующие дисциплины, направленные на формирование компетенций дисциплины в соответствии с матрицей компетенций ОП.

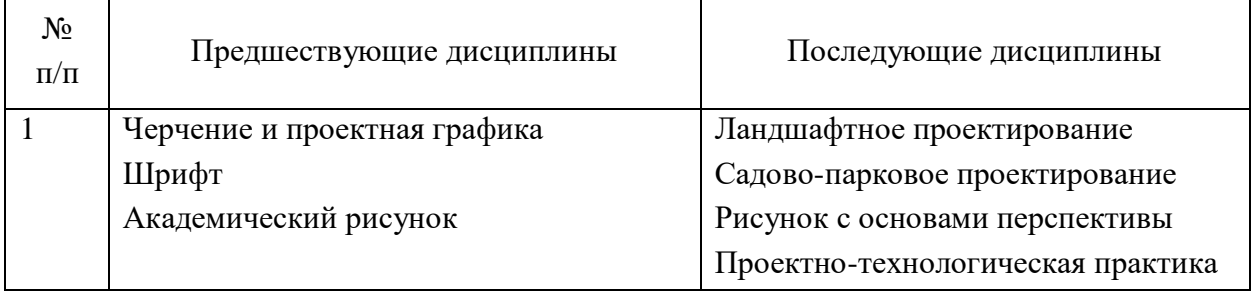

### **Предшествующие дисциплины, направленные на формирование компетенций**

## **3. ПЛАНИРУЕМЫЕ РЕЗУЛЬТАТЫ ОБУЧЕНИЯ**

Планируемые результаты освоения образовательной программы (ОП) – компетенции обучающихся определяются требованиями стандарта по направлению подготовки 54.03.01 Дизайн и формируются в соответствии с матрицей компетенций ОП

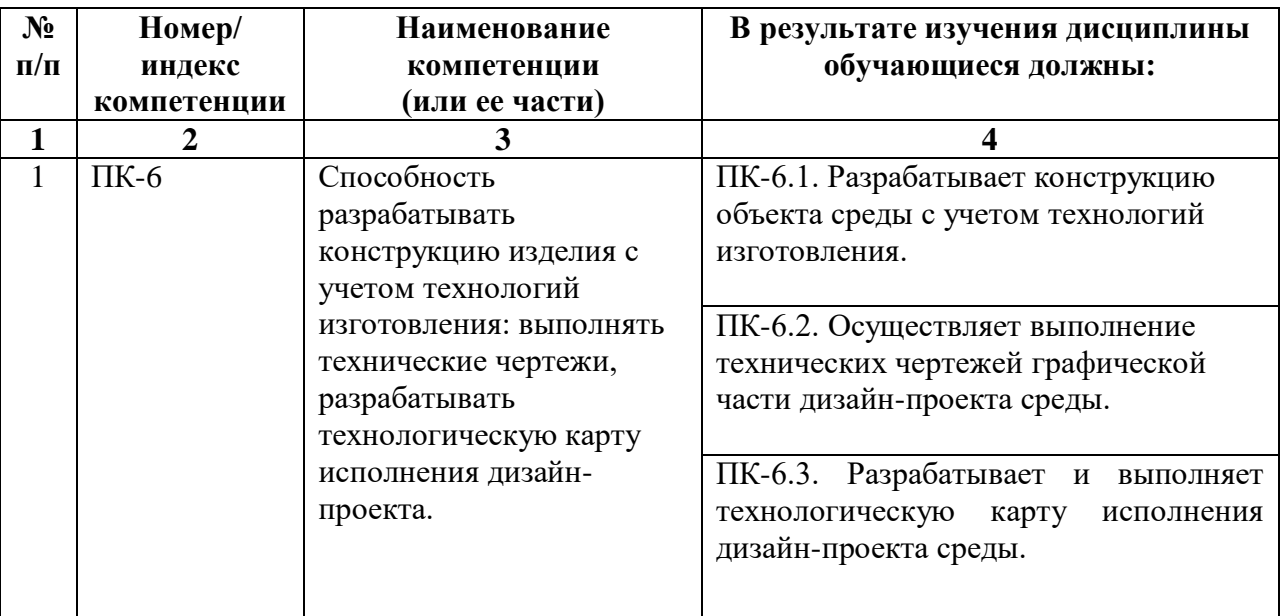

# **4. СТРУКТУРА И СОДЕРЖАНИЕ ДИСЦИПЛИНЫ**

# **4.1. ОБЪЕМ ДИСЦИПЛИНЫ И ВИДЫ УЧЕБНОЙ РАБОТЫ**

# **Очная форма обучения**

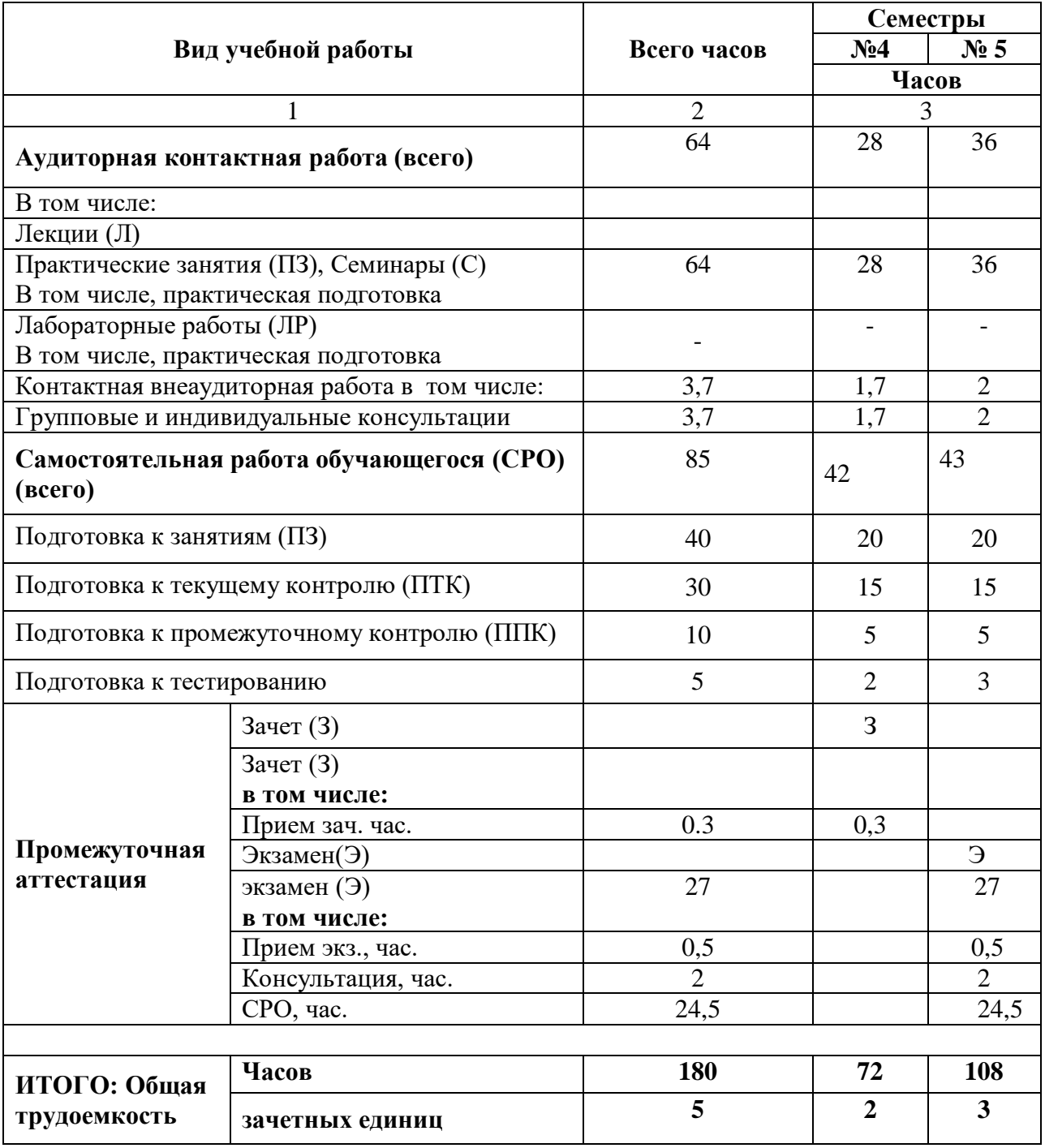

# **Очно-заочная форма обучения**

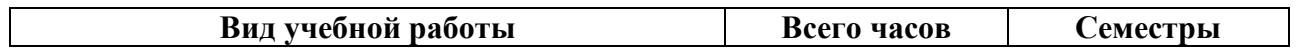

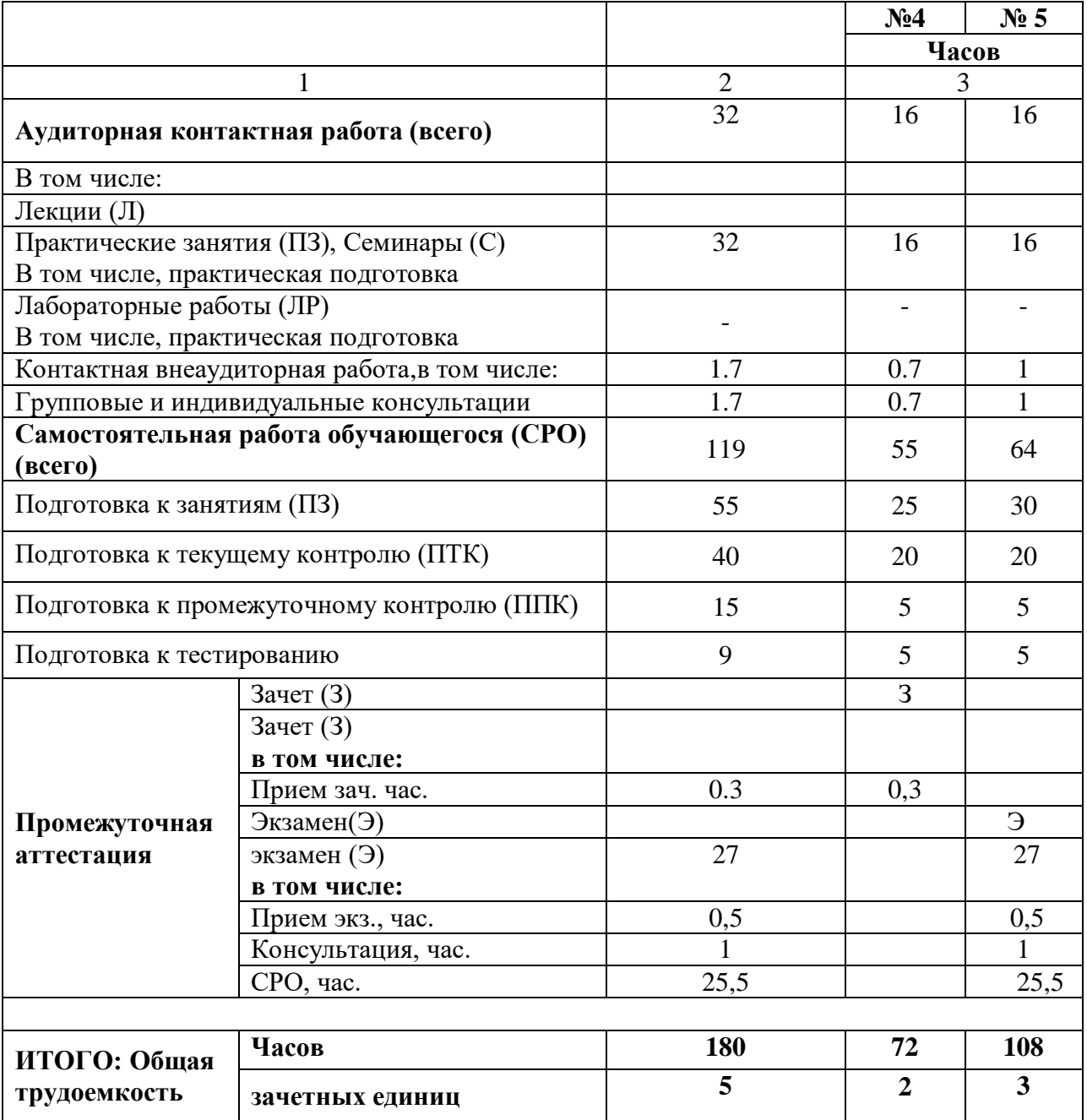

# СОДЕРЖАНИЕ ДИСЦИПЛИНЫ

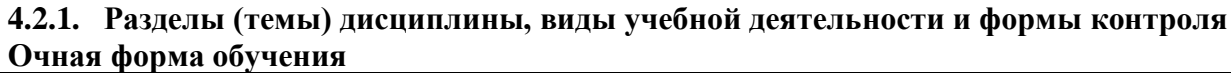

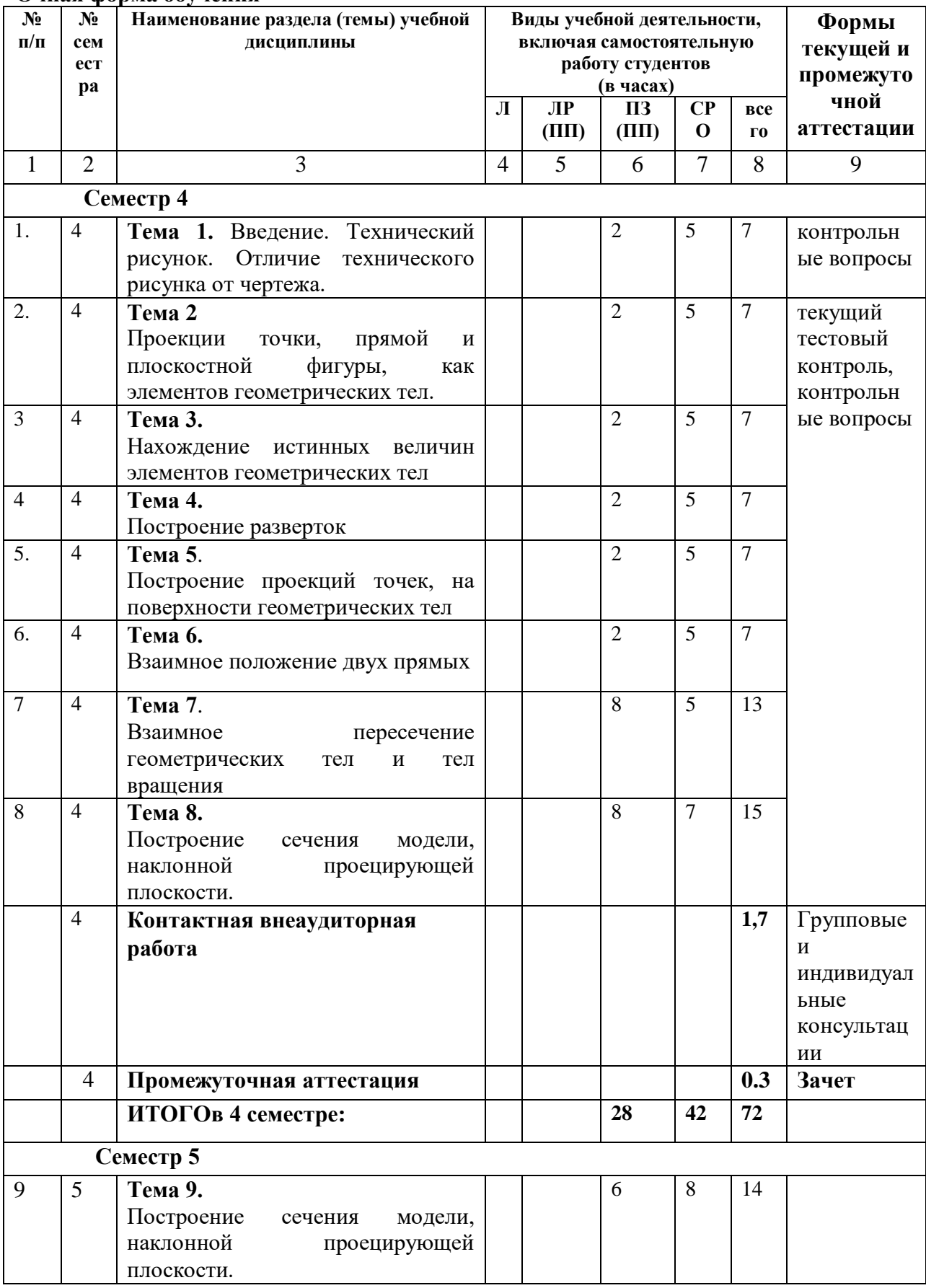

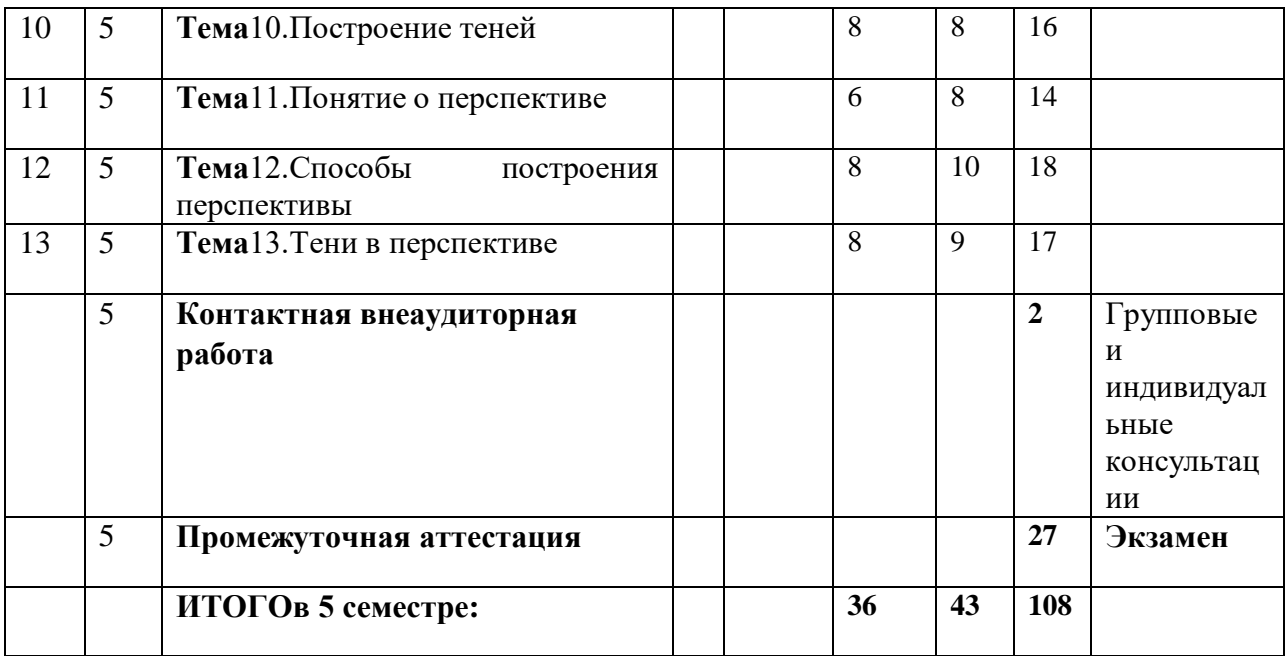

# Очно-заочная форма обучения

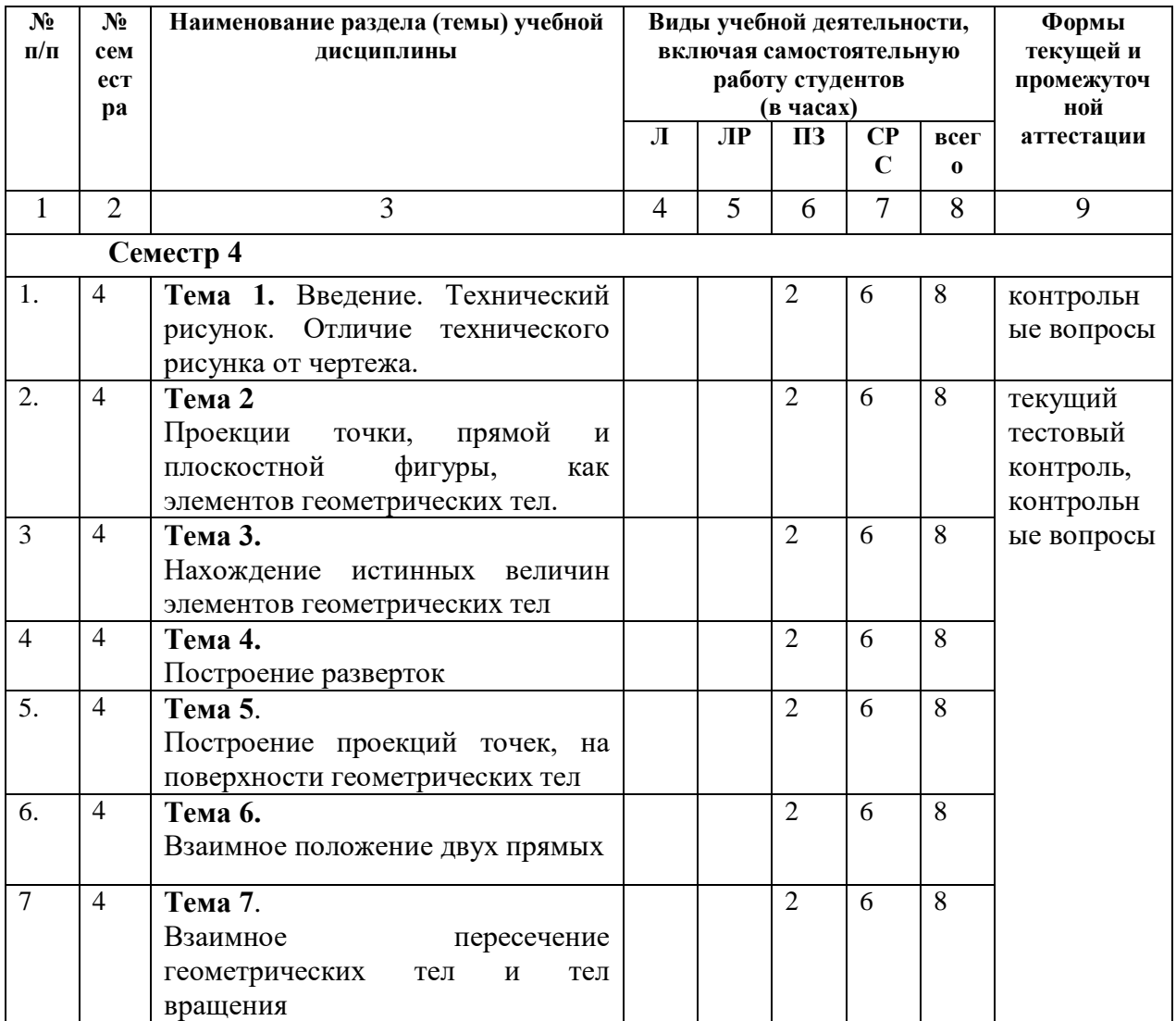

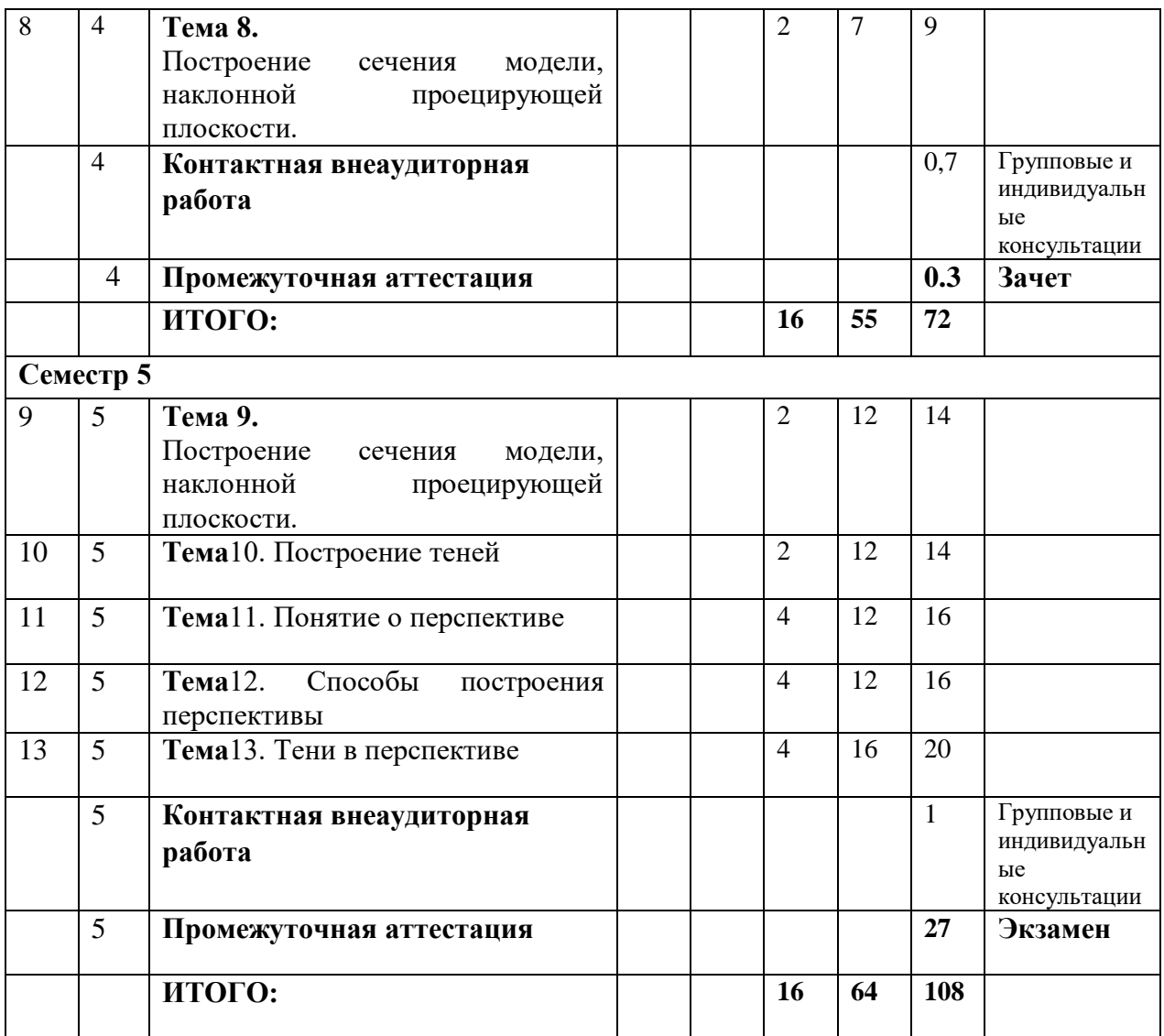

# **4.2.2. Лекционный курс - не предусмотрен**

# **4.2.3. Лабораторныйпрактикум не предусмотрен**

## **4.2.4. Практические занятия**

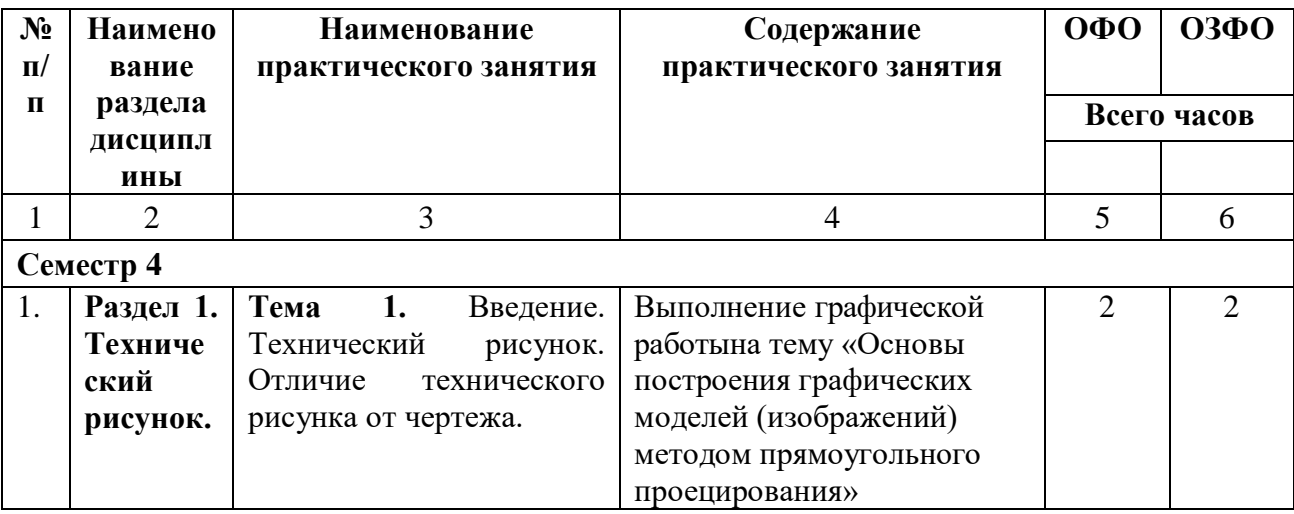

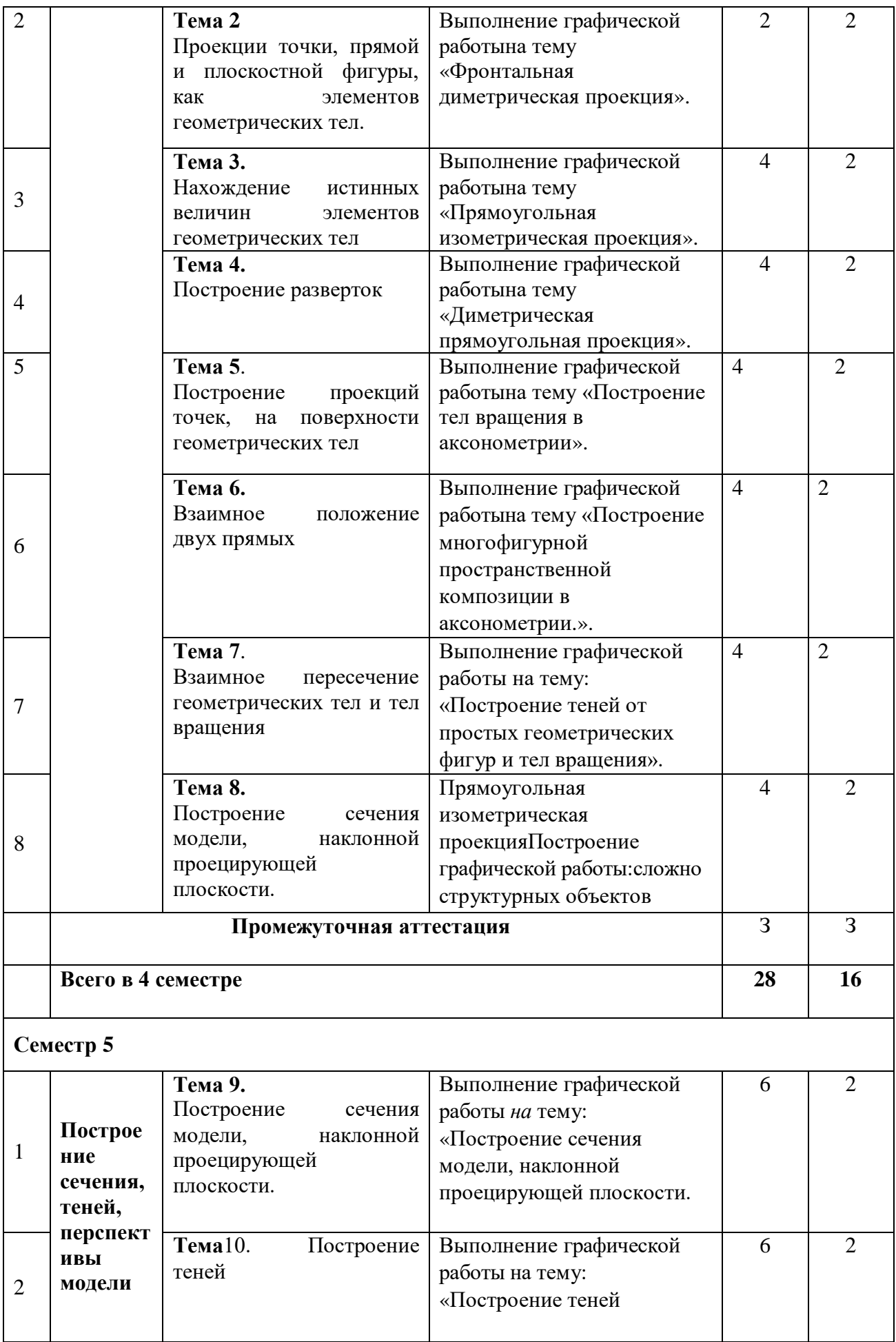

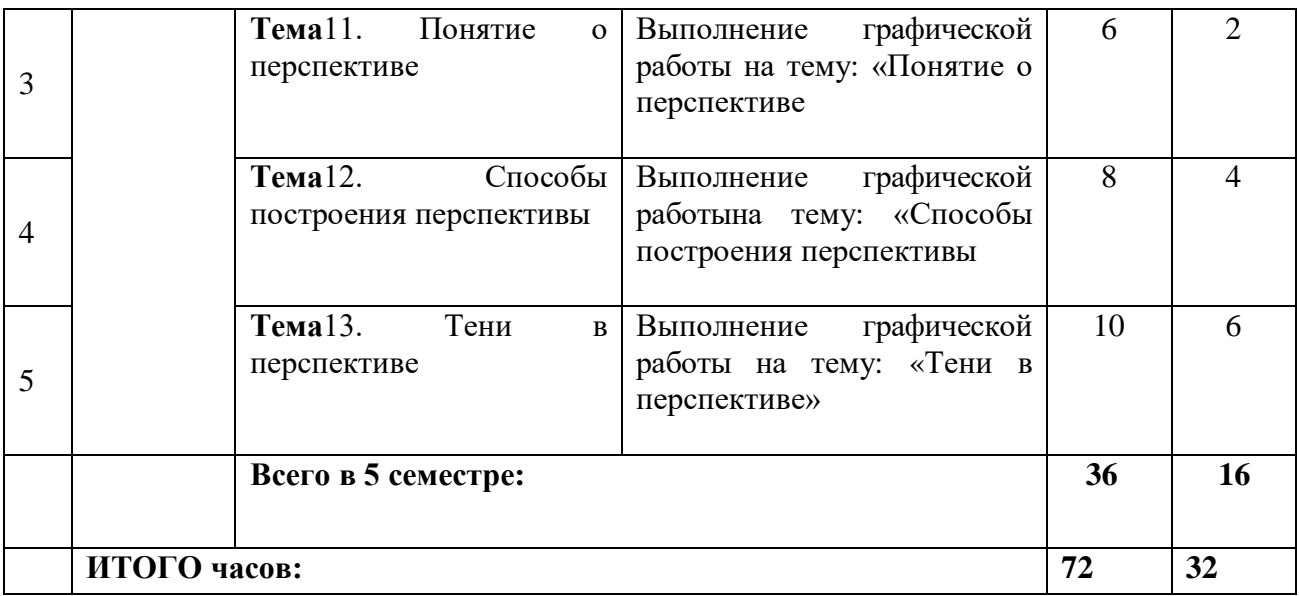

# **4.3. САМОСТОЯТЕЛЬНАЯ РАБОТА ОБУЧАЮЩЕГОСЯ**

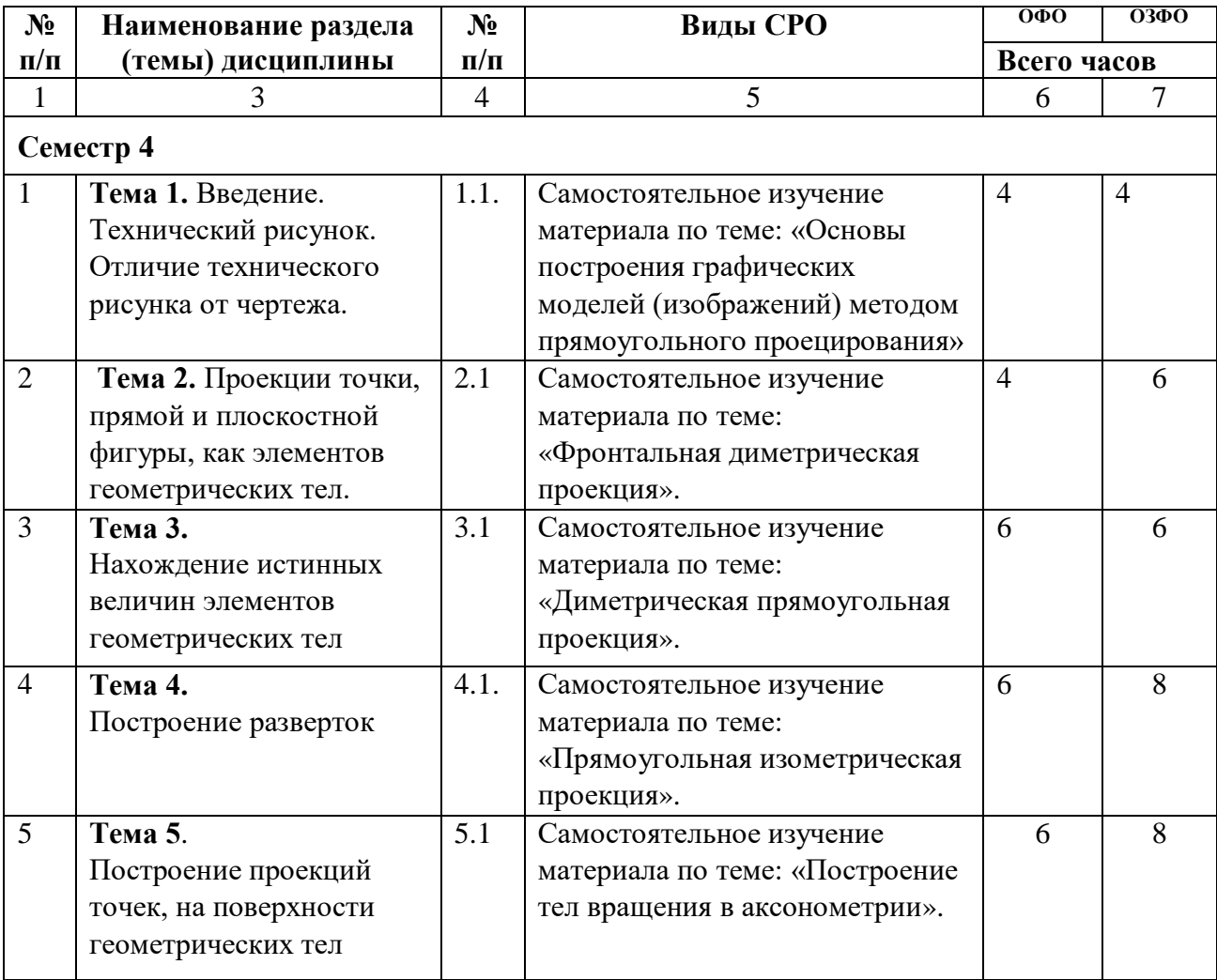

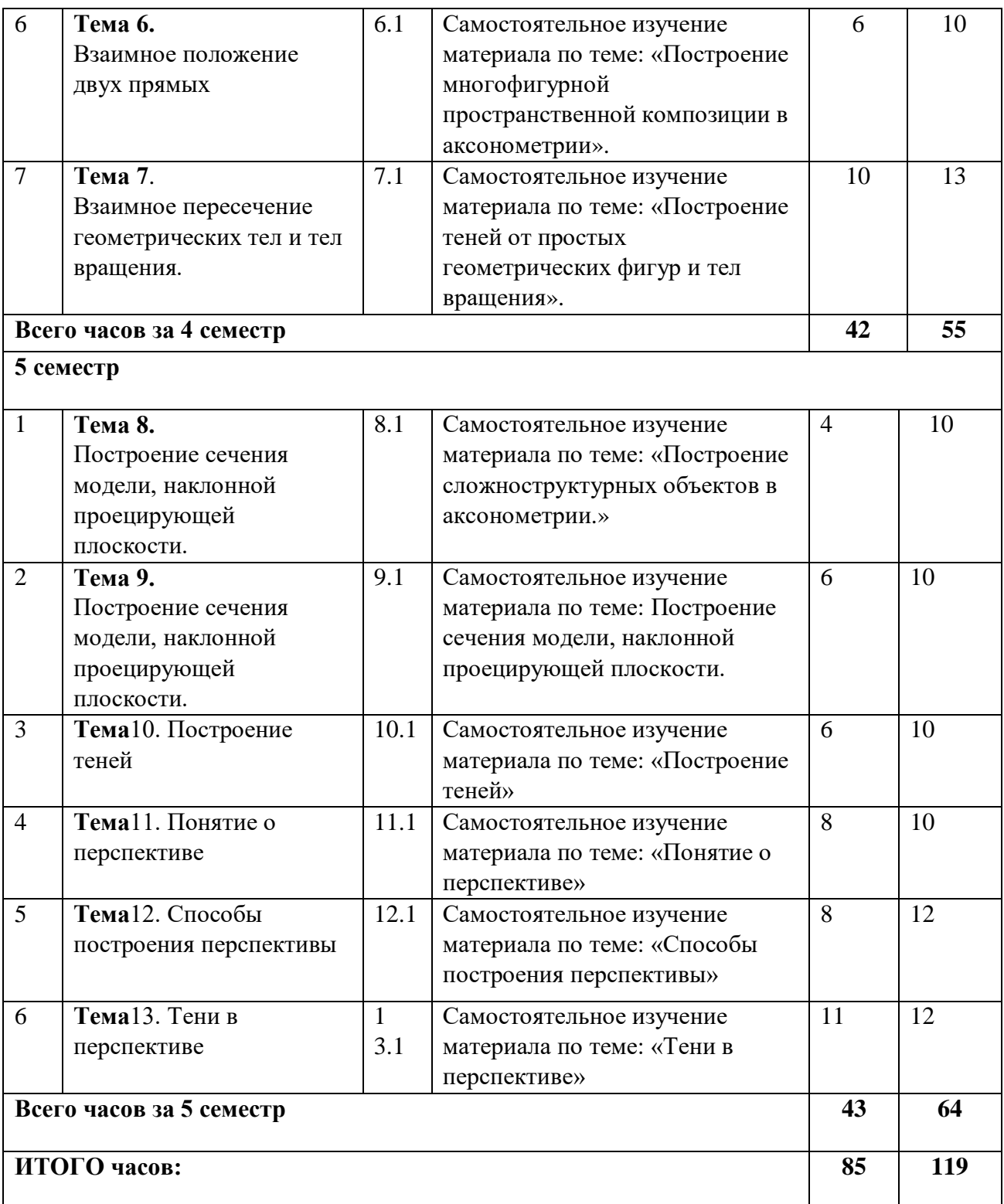

## **5. ПЕРЕЧЕНЬ УЧЕБНО-МЕТОДИЧЕСКОГО ОБЕСПЕЧЕНИЯ ДЛЯ САМОСТОЯТЕЛЬНОЙ РАБОТЫ ОБУЧАЮЩИХСЯ ПО ДИСЦИПЛИНЕ**

**5.1. Методические указания для подготовки обучающихся к лекционным занятиям**  *Лекции не предусмотрены*

### **5.2. Методические указания для подготовки обучающихся к лабораторным занятиям** *Лабораторные занятия не предусмотрены*

### **5.3. Методические указания для подготовки обучающихся к практическим занятиям**

 Параллельно с изучением теоретического материала обучающиеся осваивают методы решения задач по всем разделам дисциплины «Технический рисунок» на практических занятиях. Темы практических занятий и набор рекомендуемых задач для аудиторного решения и для домашних заданий приведены в программе и в приложении к данным методическим рекомендациям.

При подготовке к занятию в первую очередь должны использовать материал соответствующих литературных источников. Самоконтроль качества подготовки к каждому занятию осуществляют, проверяя свои знания и отвечая на вопросы для самопроверки по соответствующей теме.

Входной контроль осуществляется преподавателем в виде проверки и актуализации знаний обучающихся по соответствующей теме.

Выходной контроль осуществляется преподавателем проверкой качества и полноты выполнения задания.

Подготовку к практическому занятию каждый обучающийся должен начать с ознакомления с планом практического занятия, который отражает содержание предложенной темы. Тщательное продумывание и изучение вопросов плана основывается на проработке текущего материала, а затем изучение обязательной и дополнительной литературы, рекомендованной к данной теме.

Все новые понятия по изучаемой теме необходимо выучить наизусть и внести в глоссарий, который целесообразно вести с самого начала изучения курса. Результат такой работы должен проявиться в способности обучающегося свободно ответить на теоретические вопросы, его выступлении и участии в коллективном обсуждении вопросов изучаемой темы, правильном выполнении практических заданий. Предлагается следующая опорная схема подготовки к практическим занятиям.

Обучающийся при подготовке к практическому занятию может консультироваться с преподавателем и получать от него наводящие разъяснения, задания для самостоятельной работы.

1. Ознакомление с темой практического занятия. Выделение главного (основной темы) и второстепенного (подразделы, частные вопросы темы).

2. Освоение теоретического материала по теме с опорой на учебник и другие учебные ресурсы. Самопроверка: постановка вопросов, затрагивающих основные термины, определения и положения по теме, и ответы на них.

3. Выполнение практического задания. Обнаружение основных трудностей, их решение с помощью дополнительных интеллектуальных усилий и/или подключения дополнительных источников информации.

Контроль текущей успеваемости обучающихся осуществляется преподавателем, ведущим практические занятия по эффективности работы обучающегося в аудитории, проверке выполнения самостоятельных работ.

Целью таких занятий выступает обеспечение понимания теоретического материала дисциплины и его включение в систему знаний обучающихся, развитие и формирование, становление различных уровней, составляющих его профессиональной компетентности.

### **5.4. Методические указания по самостоятельной работе обучающихся**

Самостоятельная работа выполняется в течение 4-5семестра и предусматривает самостоятельное изучение материала по темам для подготовки к практическим занятиям, выполнение заданий, заданных преподавателем.

Для самостоятельной работы обучающиеся могут использовать наглядные и учебно методические пособия, подготовленные и изданные преподавателями кафедры.

С учетом применения данной технологии обучения были выбраны следующие виды самостоятельных работ:

- самостоятельные работы по образцу. Такие самостоятельные работы могут быть заданы в форме практических заданий к изучаемой теме или теоретических вопросов, необходимых для выполнения заданий текущей или следующей темы;

- вариативные самостоятельные работы, которые содержат познавательные задачи, требующие от обучающегося анализа незнакомой ему проблемной ситуации и получения необходимой новой информации. Как правило, такие технологические задания включаются в тему, но считаются необязательными для выполнения;

- Самостоятельные работы могут быть заданы в форме индивидуальных практических заданий по выбору (интересу) обучающегося.

### **Работа с литературными источниками и интернет-ресурсами**

В процессе подготовки к практическим занятиям, студентам необходимо обратить особое внимание на самостоятельное изучение рекомендованной учебно-методической (а также научной и популярной) литературы.

Самостоятельная работа с учебниками, учебными пособиями, научной, справочной и популярной литературой, материалами периодических изданий и Интернета, статистическими данными является наиболее эффективным методом получения знаний, позволяет значительно активизировать процесс овладения информацией, способствует более глубокому усвоению изучаемого материала, формирует у обучающихся свое отношение к конкретной проблеме.

Более глубокому раскрытию вопросов способствует знакомство с дополнительной литературой, рекомендованной преподавателем по каждой теме семинарского или практического занятия, что позволяет студентам проявить свою индивидуальность в рамках выступления на данных занятиях, выявить широкий спектр мнений по изучаемой проблеме.

#### **Промежуточная аттестация**

По итогам 4 семестра проводятся зачет. При подготовке к сдаче зачета рекомендуется пользоваться материалами практических занятий и материалами, изученными в ходе текущей самостоятельной работы.

По итогам 5 семестра проводятся экзамен. При подготовке к сдаче экзамена рекомендуется пользоваться материалами практических занятий и материалами, изученными в ходе текущей самостоятельной работы.

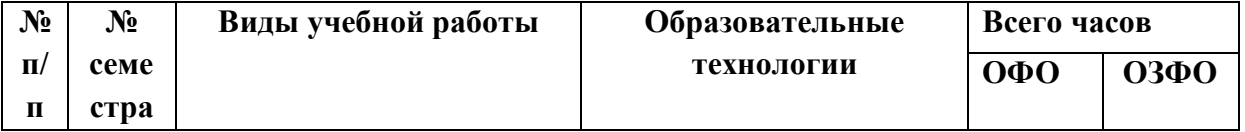

### **6. ОБРАЗОВАТЕЛЬНЫЕ ТЕХНОЛОГИИ**

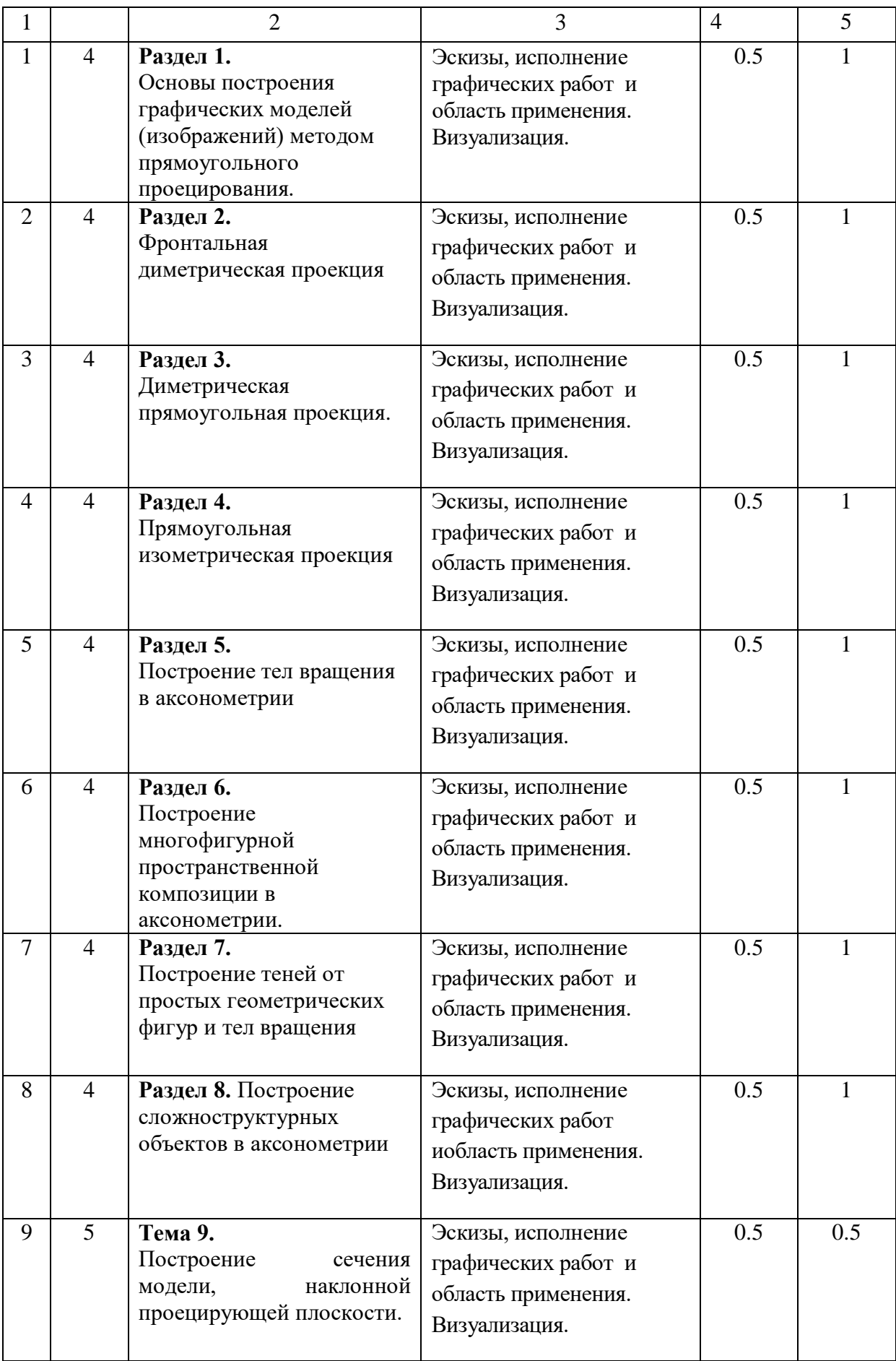

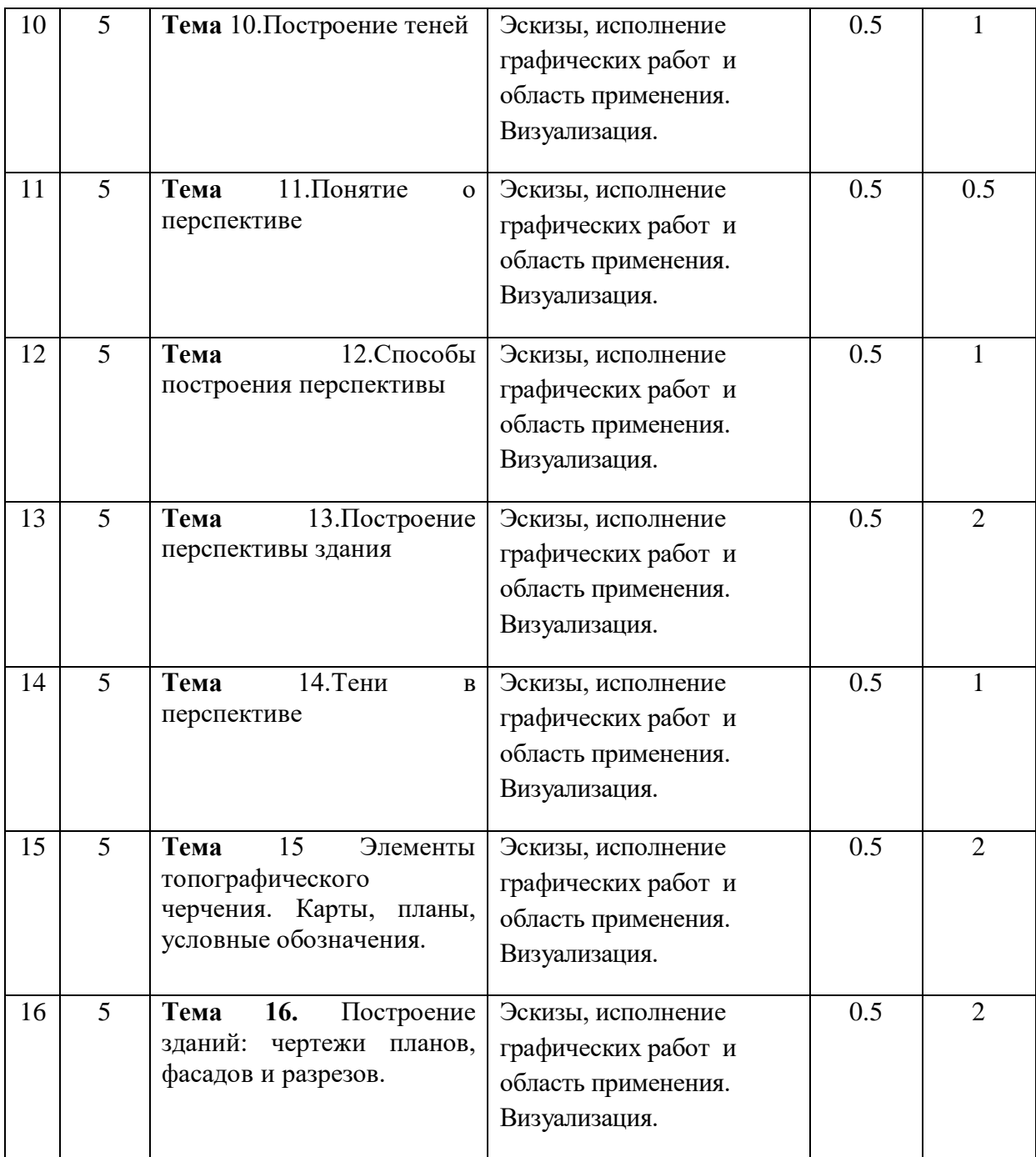

# **7.1. Перечень основной и дополнительной учебной литературы**

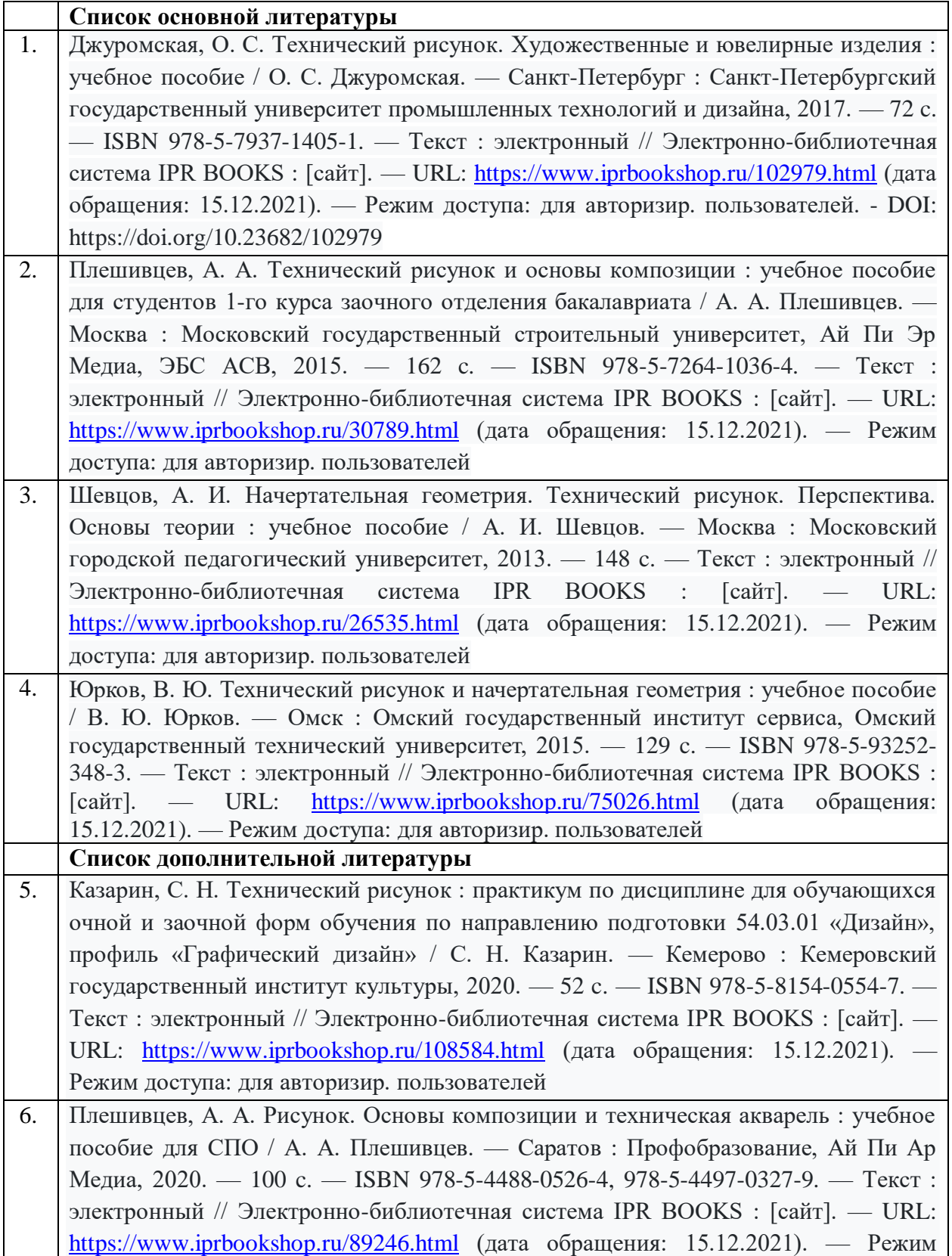

доступа: для авторизир. пользователей. - DOI: https://doi.org/10.23682/89246 7. Технический рисунок. Ч.1 : учебно-методическое пособие / составители Н. В. Захарова. — 2-е изд. — Комсомольск-на-Амуре, Саратов : Амурский гуманитарнопедагогический государственный университет, Ай Пи Ар Медиа, 2019. — 91 c. — ISBN 978-5-4497-0155-8. — Текст : электронный // Электронно-библиотечная система IPR BOOKS : [сайт]. — URL:<https://www.iprbookshop.ru/85833.html> (дата обращения: 15.12.2021). — Режим доступа: для авторизир. пользователей 8. Шиков, М. Г. Рисунок. Основы композиции и техническая акварель : учебное пособие / М. Г. Шиков, Л. Ю. Дубовская. — Минск :Вышэйшая школа, 2014. — 168 c. — ISBN 978-985-06-2504-5. — Текст : электронный // Электроннобиблиотечная система IPR BOOKS : [сайт]. — URL: <https://www.iprbookshop.ru/35538.html> (дата обращения: 15.12.2021). — Режим доступа: для авторизир. пользователей

**7.2. Перечень ресурсов информационно-телекоммуникационной сети «Интернет»** [http://window.edu.ru-](http://window.edu.ru-/) Единое окно доступа к образовательным ресурсам; http:// fcior.edu.ru - Федеральный центр информационно-образовательных ресурсов; [http://elibrary.ru](http://elibrary.ru/) - Научная электронная библиотека.

## **7.3. Информационные технологии**

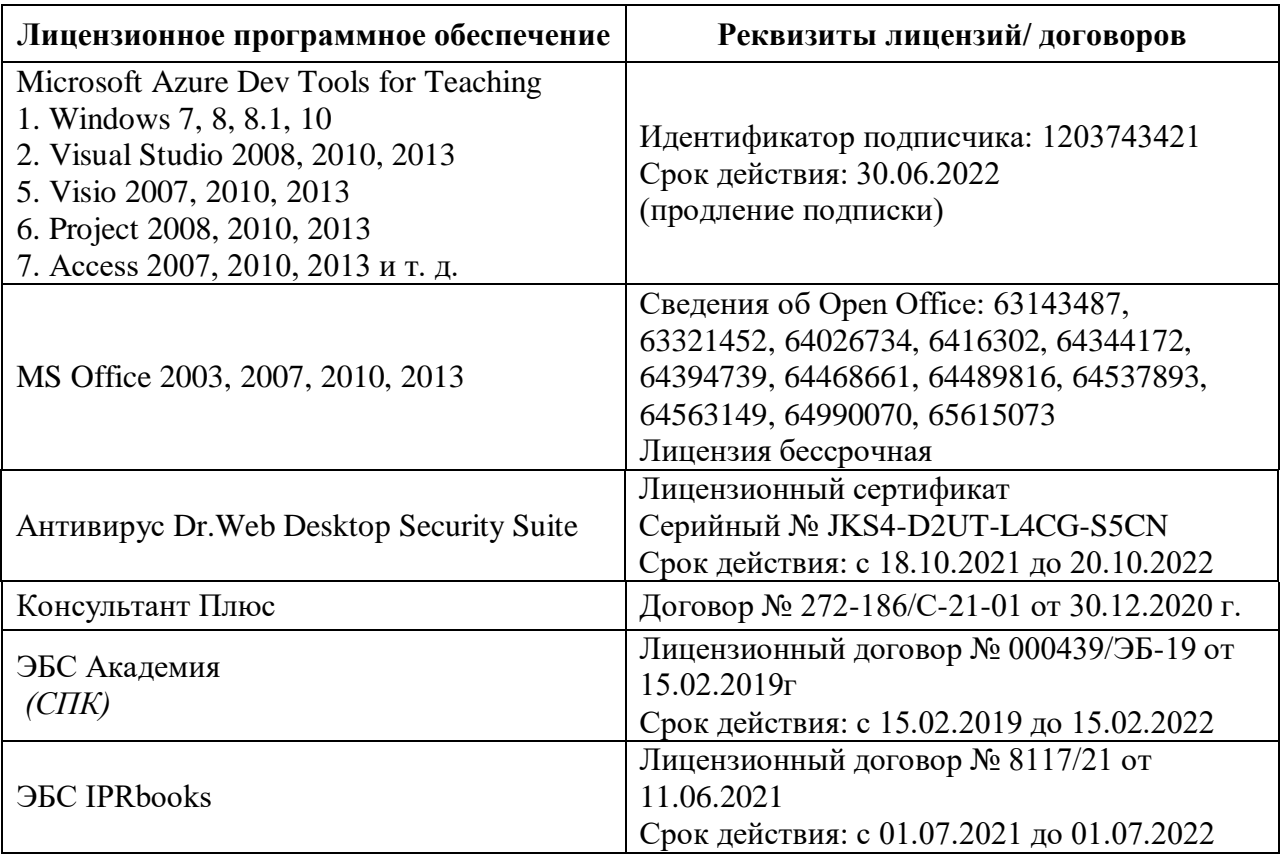

## **8. МАТЕРИАЛЬНО-ТЕХНИЧЕСКОЕ ОБЕСПЕЧЕНИЕ ДИСЦИПЛИНЫ**

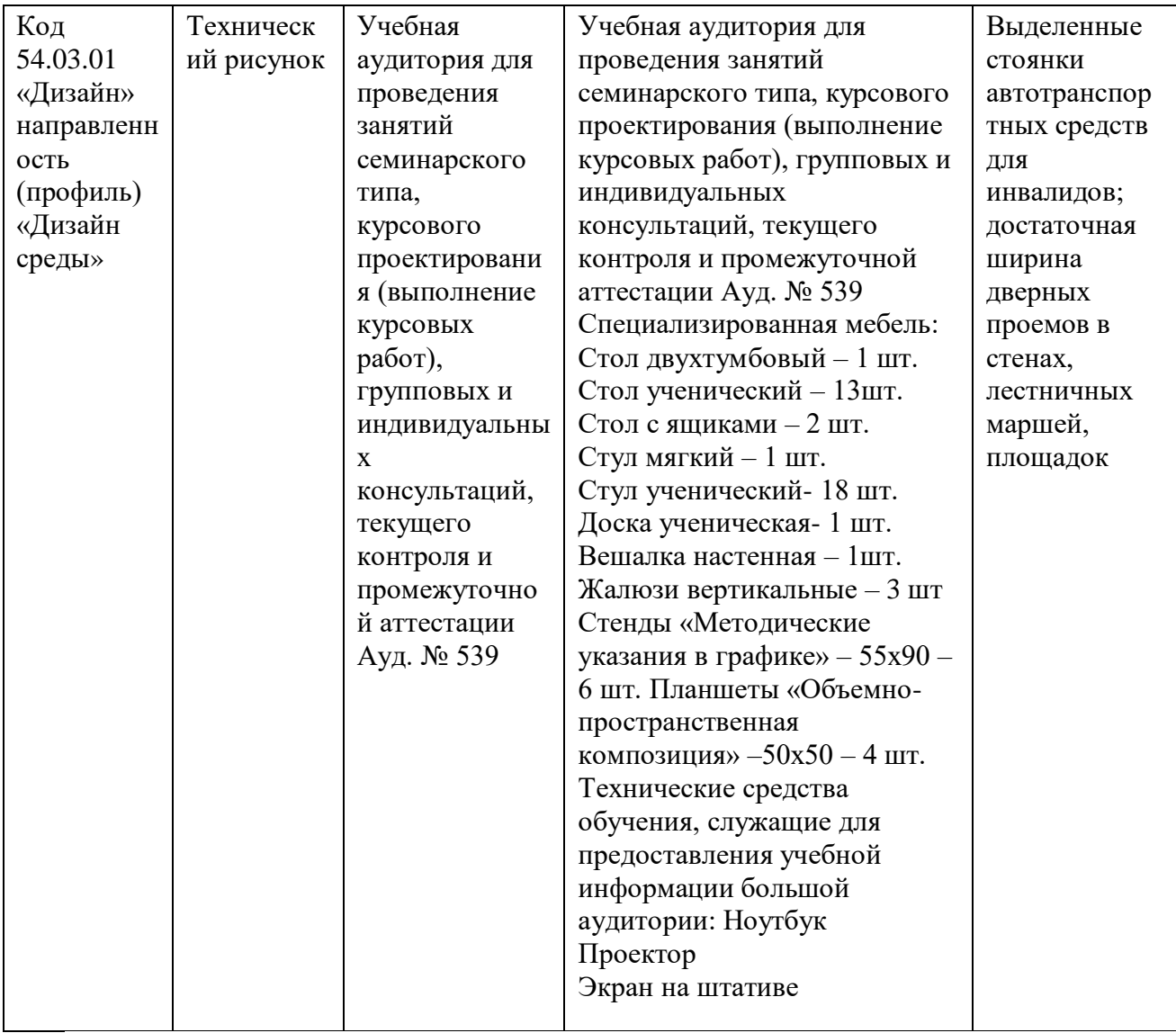

### **8.1. Требования к аудиториям (помещениям, местам) для проведения занятий**

**8.2. Требования к оборудованию рабочих мест преподавателя и обучающихся** Для проведения занятий практического типа оборудовано рабочее место преподавателя и студента, предлагаются наборы демонстрационного оборудования и учебно-наглядных пособий, обеспечивающие тематические иллюстрации, соответствующие рабочим программам дисциплин (модулей)

## **8.3. Требования к специализированному оборудованию**

Специализированного оборудования не требуется

### **9. ОСОБЕННОСТИ РЕАЛИЗАЦИИ ДИСЦИПЛИНЫ ДЛЯ ИНВАЛИДОВ И ЛИЦ С ОГРАНИЧЕННЫМИ ВОЗМОЖНОСТЯМИ ЗДОРОВЬЯ**

Для обеспечения образования инвалидов и обучающихся с ограниченными возможностями здоровья разрабатывается (в случае необходимости) адаптированная образовательная программа, индивидуальный учебный план с учетом особенностей их психофизического развития и состояния здоровья, в частности применяется индивидуальный подход к освоению дисциплины, индивидуальные задания: рефераты, письменные работы и, наоборот, только устные ответы и диалоги, индивидуальные консультации, использование диктофона и других записывающих средств для воспроизведения лекционного и семинарского материала.

В целях обеспечения обучающихся инвалидов и лиц с ограниченными возможностями здоровья комплектуется фонд основной учебной литературой, адаптированной к ограничению электронных образовательных ресурсов, доступ к которым организован в БИЦ Академии. В библиотеке проводятся индивидуальные консультации для данной категории пользователей, оказывается помощь в регистрации и использовании сетевых и локальных электронных образовательных ресурсов, предоставляются места в читальном зале.

## 1. ПАСПОРТ ФОНДА ОЦЕНОЧНЫХ СРЕДСТВ ПО УЧЕБНОЙ ДИСЦИПЛИНЕ

### «Технический рисунок»

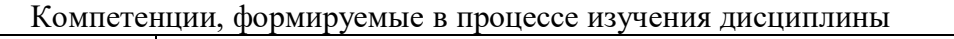

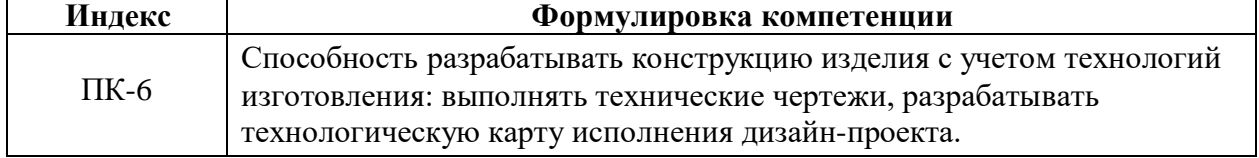

### 2. Этапы формирования компетенции в процессе освоениядисциплины

Основными этапами формирования указанных компетенций при изучении обучающимися дисциплины являются последовательное изучение содержательно связанных между собой разделов (тем) учебных занятий. Изучение каждого раздела (темы) предполагает овладение обучающимися необходимыми компетенциями. Результат аттестации обучающихся на различных этапах формирования компетенций показывает уровень освоения компетенций студентами.

Этапность формирования компетенций прямо связана с местом дисциплины в образовательной программе.

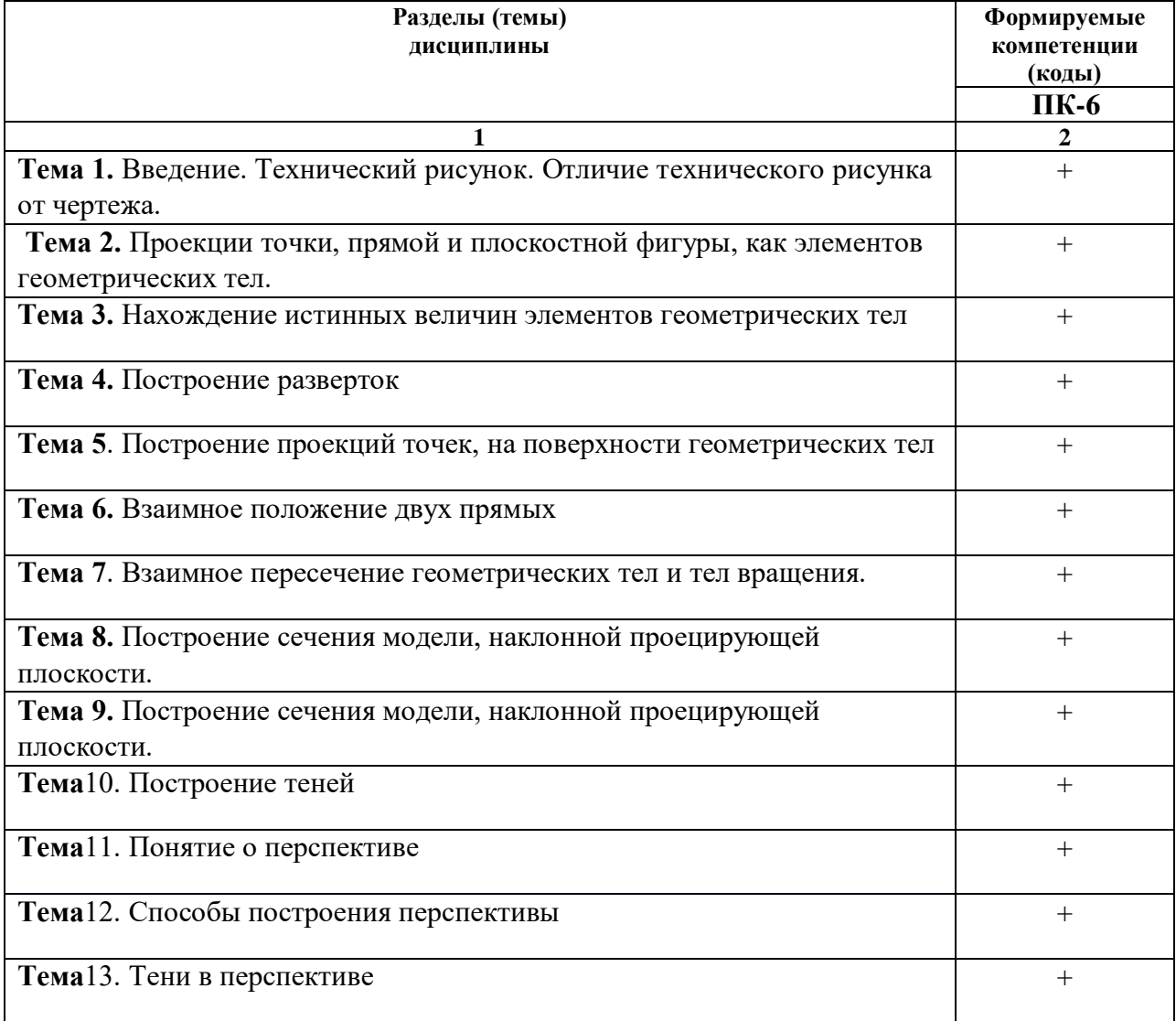

## **3.Показатели, критерии и средства оценивания компетенций, формируемых в процессе изучения дисциплины**

ПК – 6 Способность разрабатывать конструкцию изделия с учетом технологий изготовления: выполнять технические чертежи, разрабатывать<br>\_технологическую карту исполнения дизайн-проекта.

![](_page_22_Picture_4.jpeg)

### **4. Комплект контрольно-оценочных средств по дисциплине по дисциплине «Технический рисунок»**

### **Вопросы к зачету подисциплине «Технический рисунок»**

### **4 семестр**

- 1. Построения в аксонометрических проекциях.
- 2. Виды. Основные положения и определения.
- 3. Главный вид. Расположение основных видов. Дополнительные и местные виды и их применение, обозначение и расположение.
- 4. Разрезы. Определение разрезов.
- 5. Простые разрезы (горизонтальные, вертикальные и наклонные).
- 6. Сложные разрезы (ступенчатые и ломанные). Их изображение и обозначение на чертежах.
- 7. Местные разрезы.
- 8. Условности и упрощения в разрезах.
- 9. Сечения. Определение сечений.
- 10. Сечения наложенные и вынесенные, их расположение и обозначение
- 11. на чертежах.
- 12. Штриховка в разрезах и сечениях.
- 13. Аксонометрические проекции (прямоугольная изометрическая,
- 14. Прямоугольная диметрическая, косоугольная фронтальная диметрическая).
- 15. Последовательность построения аксонометрической проекции деталей с вырезом.
- 16. Штриховка сечений при выполнении вырезов. Замена эллипсов овалами.
- 17. Технический рисунок. Общие понятия и определения.
- 18. Способы построения их на чертежах. Приемы построения аксонометрических осей, плоских фигур, многогранников и тел вращения средствами технического рисунка.
- 19. Выполнение технических рисунков деталей по чертежу.
- 20. Определение линии среза и перехода. Способы построения их на чертежах.
- 21. Построение истинной величины сечения предмета, рассеченного проецирующей плоскостью.
- 22. В чем заключается сущность метода центрального проецирования и как называется изображение, полученные этим методом?
- 23. Что такое проецирующий аппарат и какие его основные элементы?
- 24. Что такое поле и угол ясного зрения?
- 25. Какое положение точки в предметном пространстве называют общим и частным? Какие признаки на картине отражают эти положения точек?
- 26. Как построить перспективу отрезка прямой?
- 27. Какое положения отрезка прямой называют общим и частным?

### **Вопросы к экзамену по дисциплине «Технический рисунок» 5 семестр**

- 1. Построения в аксонометрических проекциях.
- 2. Виды. Основные положения и определения.
- 3. Главный вид. Расположение основных видов
- 4. Дополнительные и местные виды и их применение, обозначение и расположение.
- 5. Разрезы. Определение разрезов.
- 6. Простые разрезы (горизонтальные, вертикальные и наклонные).
- 7. Сложные разрезы (ступенчатые и ломанные). Их изображение и обозначение на чертежах.
- 8. Местные разрезы.
- 9. Условности и упрощения в разрезах.
- 10. Сечения. Определение сечений.
- 11. Сечения наложенные и вынесенные, их расположение и обозначение
- 12. на чертежах.
- 13. Штриховка в разрезах и сечениях.
- 14. Аксонометрические проекции (прямоугольная изометрическая)
- 15. Прямоугольная диметрическая, косоугольная фронтальная диметрическая проекции
- 16. Последовательность построения аксонометрической проекции деталей с вырезом.
- 17. Штриховка сечений при выполнении вырезов. Замена эллипсов овалами.
- 18. Технический рисунок. Общие понятия и определения.
- 19. Способы построения их на чертежах. Приемы построения аксонометрических осей, плоских фигур, многогранников и тел вращения средствами технического рисунка.
- 20. Выполнение технических рисунков деталей по чертежу.
- 21. Определение линии среза и перехода. Способы построения их на чертежах.
- 22. Построение истинной величины сечения предмета, рассеченного проецирующей плоскостью.
- 23. В чем заключается сущность метода центрального проецирования и как называется изображение, полученные этим методом?
- 24. Что такое проецирующий аппарат и какие его основные элементы?
- 25. Что такое поле и угол ясного зрения?
- 26. Какое положение точки в предметном пространстве называют общим и частным?
- 27. Какие признаки на картине отражают эти положения точек?
- 28. Как построить перспективу отрезка прямой?
- 29. Какое положения отрезка прямой называют общим и частным?
- 30. Какие прямые называются восходящими и нисходящими общего и особого положения? Какие признаки изображения на картине определяет их пространственное положение?
- 31. Где находятся точки схода параллельных прямых: глубинных, восходящих и нисходящих общего и особого положения, горизонтальных, расположенных произвольна и под углом  $45^0$  к картинным плоскости?
- 32. Какими способами можно задать плоскость на картине?
- 33. Какая плоскость называется плоскостью общего положения? Какие признаки на картине указывают на плоскость общего положения?
- 34. Какая плоскость называется плоскостью особого положения?
- 35. Какие признаки на картине указывают на плоскость особого положения?
- 36. Какое положение плоскости называют частным? Как называются плоскости частного положения? Какие признаки на картине указывают на положение каждой плоскости частного положения?
- 37. Что называется масштабом глубин, широт и высот?
- 38. Что такое масштабное точка и в каких случаях её применят?
- 39. Как построить (и определить) в перспективе заданный угол, расположенный в предметной или горизонтальной плоскости?
- 40. Какие виды улиц различают в зависимости от поверхности земли и расположения домов?
- 41. В чем сущность двух основных способов построения окружности в

перспективе? Как называются эти способы?

- 42. Как образуется светотень на многогранниках и круглых предметах? Какова градация светотени?
- 43. В чем различие и сходства естественного и искусственного источников освещения? В чем их особенности при построении тени от предметов изображенных на картине?
- 44. Какие необходимые условие для построение падающей тени от предмета, при точечном источнике освещения?
- 45. Какие условия необходимы для построения падающей тени от предмета, при солнечном освещении?
- 46. Какие способы применяют для построения в перспективе объекта по плану и фасаду?
- 47. В чем заключается способ архитектора? Каковы этапы построения объекта способом архитектора?

20\_\_\_ - 20\_\_\_ учебный год

Экзаменационный билет № 1

по дисциплине Технический рисунок

для обучающихся направления подготовки 54.03.01 Дизайн

- 1. Дать развернутый ответ на вопрос: На чертежах отдается предпочтение наложенному или вынесенному сечению?
- 2. По общему виду построить три проекции:

![](_page_26_Picture_6.jpeg)

Зав. кафедрой «Изобразительное искусство» \_\_\_\_\_\_\_\_\_ Хубиева З.Ю.

### **Комплект тестовых вопросов и заданий по дисциплине «Технический рисунок»**

### **ПК – 6 1.На какой из трех проекций детали проекция точки 1 показана неверно?**

![](_page_27_Figure_2.jpeg)

## **ПК – 6**

### **2. Назовите виды аксонометрических проекций.**

- 1) изометрические
- 2) фронтальные и горизонтальные
- 3) косоугольные и прямоугольные
- 4) косоугольные
- 5) диметрические

## **ПК – 6**

### **3.Под каким углом располагаются оси x, y, z в прямоугольной изометрической проекции?**

1) 120°, 120°, 120° 2)  $90^\circ, 90^\circ, 90^\circ$ , 3) 45°, 90°,90° 4) 45°, 90°,45° 5) 30°, 90°,45°.

## **ПК – 6**

### **4.Какой коэффициент искажения размеров по оси у в прямоугольной фронтально диметрической проекции?**

- 1) 2,3
- 2) 3
- 3) 1
- 4) 0,5.

## **ПК – 6**

# **5.Производится ли сокращение размеров по осям изометрической проекции?**

- 1) обязательно
- 2) как получится
- 3) по всем осям
- 4) нет
- 5) зависит от размера контура выполнения.

## **ПК – 6**

## **6.Что называется техническим рисунком?**

1) изображение на миллиметровой бумаге

2) чертеж от руки

3) наглядное изображение, выполненное от руки в глазомерном масштабе с соблюдением правил аксонометрии.

4) рисунок с тенью

5) штриховка.

### **ПК – 6**

### **7. Буквой R на чертеже обозначается**

1) расстояние между любыми двумя точками окружности

2) расстояние от центра окружности до точки на окружности

3) расстояние между двумя наиболее удаленными противоположными точками

окружности.  $\Gamma$  – дугу.

4) центр окружности

### **ПК – 6**

### **8. Назовите виды прямоугольной аксонометрической проекции**

1) косоугольная

- 2) диметрическая и изометрическая проекция
- 3) прямая
- 4) диметрическая
- 5) комплексный чертеж.

### **ПК – 6**

### **9.Штрихпунктирная тонкая линия предназначена для вычерчивания линий**

- 1) невидимого контура
- 2) осевых линий
- 3) видимого контура
- 4) осевых и центровых линий

5) середины

### **ПК – 6**

# 1**0.Производится ли сокращение размеров по осям изометрической проекции?**

1) нет

- 2) как получится
- 3) по всем осям
- 4) обязательно
- 5) зависит от размера контура выполнения.

## **ПК – 6**

### **11.Наглядное изображение, выполненное от руки в глазомерном масштабе с соблюдением правил аксонометрии, называется?**

- 1) чертеж
- 2) комплексный чертеж
- 3) технический рисунок
- 4) масштабом
- 5) изометрией

## **ПК – 6**

### **12.Под каким углом располагаются оси x, y, z в прямоугольной диметрической проекции?** 1) 120°, 120°, 120°

2) 90°, 90°, 90°,

3) 90°,135°,135°

4) 45°, 90°,4°

5) 32°, 90°,45°.

## **ПК – 6**

## **13.В какой аксонометрической проекции размеры не сокращаются по осям x, y, z?**

1) на комплексном чертеже

2) везде

3) при изображении с натуры

4) при аксонометрии детали

5) только в изометрической.

## **ПК – 6**

# **14.Косоугольные и прямоугольные проекции являются видами какой проекции?**

1) основной надписи

2) расположение осей координат

3) проекции

4) масштаба

5) аксонометрической проекции.

## **ПК – 6**

## **15.Какой коэффициент искажения размеров по оси у в прямоугольной фронтально диметрической проекции?**

1) 0

- 2) 0,5
- 3) 3
- 4) 1

5)3,8

## **ПК – 6**

## **16.В какой аксонометрической проекции оси располагаются между собой под углом 120°, 120°, 120°?**

1) диметрической

- 2) прямоугольной
- 3) аксонометрической
- 4) изометрической
- 5) нейтральной

## **ПК – 6**

## **17.Для чего выполняют штриховку на техническом чертеже?**

1) для большей наглядности и объема.

- 2) для красоты
- 3) для симметричности
- 4) для проекций
- 5) по необходимости.

## **ПК – 6**

## **18.Размером чертежного шрифта, является**

- 1) ширина буквы
- 2) глазомерный масштаб
- 3) высота прописных букв

4) обводка чертежа

## **ПК – 6**

**20 Набор символов алфавита характеризующихся одинаковыми - характером рисунка;**

- 1) Петит
- 2) Шрифт
- 3) Курсив

**ПК – 6**

**21. Шрифт, основанный на представлении символов (алфавита) в виде множеством кривых.**

- 1) Загружаемый
- 2) Векторный
- 3) Картографический

## **ПК – 6**

**22. Шрифт для принтера, хранящийся в постоянной памяти принтера.**

- 1) Загружаемый
- 2) Матричный
- 3) Встроенный

### **ПК – 6**

**23. Графический рисунок начертаний букв и знаков, составляющих единую стилистическую и композиционную систему.**

- 1) Петит
- 2) Кегль
- 3) Гарнитура шрифта

## **ПК – 6**

**24. Шрифт для принтера, загружаемый через оперативную память компьютера.** 

- 1) Загружаемый
- 2) Картографический
- 3) Матричный

## **ПК – 6**

**25. Шрифт, применяемый для надписей на картах.**

- 1) Матричный
- 2) Загружаемый
- 3) Картографический

### **ПК – 6**

**26. Условный размер шрифта измеряется в пунктах: 1 пункт = 0.35 мм.**

- 1) Кегль
- 2) Курсив
- 3) Нонпарель

### **ПК – 6**

**27. Шрифт с округленными и наклонными буквами, имитирующий текст, написанный от руки.**

- 1) Нонпарель
- 2) Курсив
- 3) Петит

## **ПК – 6**

**28. Шрифт, основанный на представлении символов (алфавита) в виде растровых изображений стандартного размера.**

- 1) Матричный
- 2) Картографический
- 3) Встроенный

### **ПК – 6**

## **29. Мелкий типографский шрифт (2.25 мм).**

- 1) Петит
- 2) Курсив
- 3) Нонпарель

### **ПК – 6**

### **30. Мелкий типографский шрифт (3 мм).**

- 1) Нонпарель
- 2) Курсив
- 3) Петит

### **ПК – 6**

**31. Картридж - постоянное запоминающее устройство, встроенное в принтер и содержащее встроенные шрифты.**

- 1) Шрифтовой
- 2) Картографический
- 3) Встроенный

## **ПК – 6**

## **32. Рубленный шрифт**

- 1) имеет засечек
- 2) не имеет засечек
- 3) имеют засечки отдельные буквы

## **3 ПК – 6**

### **3**. **Шрифт содержащий русский алфавит называется:**

- 1) западный
- 2) кириллизованный
- 3) символьный
- 4) европейский

### **34.Шрифты с одинаковой шириной всех символов**:

- 1) рубленные
- 2) векторные
- 3) растровые
- 4) моноширные

## $\overline{I}$ **IK** – **6 35.Шрифт — это:**

- 1) алфавит русского языка
- 2) комплект литературы, воспроизводящий кокой- либо алфавит, цифры, знаки.
- 3) кодовая таблица символов

### **ПК – 6 36.Литера переводится с латинского языка:**

- 1) буква
- 2) изображение
- 3) шрифт
- 4) знак

### **ПК – 6**

**37**. **Шрифты, в которых буквы занимают столько места по ширине, сколько ей реально нужно.**

- 1) рубленные
- 2) растровые
- 3) пропорциональные
- 4) знак

### **5. Методические материалы, определяющие процедуры оценивания компетенции**

### **5.1 Критерии оценивания качества выполнения лабораторного практикума не предусмотрены**

### **5.2 Критерии оценивания качества устного ответа**

Оценка **«отлично»** выставляется за глубокое знание предусмотренного программой материала, за умение четко, лаконично и логически последовательно отвечать на поставленные вопросы.

Оценка **«хорошо»** – за твердое знание основного (программного) материала, за грамотные, без существенных неточностей ответы на поставленные вопросы.

Оценка **«удовлетворительно»** – за общее знание только основного материала, за ответы, содержащие неточности или слабо аргументированные, с нарушением последовательности изложения материала.

Оценка **«неудовлетворительно»** – за незнание значительной части программного материала, за существенные ошибки в ответах на вопросы, за неумение ориентироваться в материале, за незнание основных понятий дисциплины.

### **5.3 Критерии оценивания тестирования**

При тестировании все верные ответы берутсяза 100%. 90%-100% отлично 75%-90% хорошо 60%-75% удовлетворительно менее 60% неудовлетворительно

### **5.4. Методические указания для подготовки обучающихсяк самостоятельной работе**

 Самостоятельная работа обучающегося, предусмотренная учебным планом выполняется в ходе семестра в форме выполнения домашних заданий. Отдельные темы теоретического курса прорабатываются обучающимися самостоятельно в соответствии с планом самостоятельной работы и конкретными заданиями преподавателя с учетом индивидуальных особенностей обучающихся.

Самостоятельная работа предусматривает самостоятельную проработку литературы по темам для подготовки к практическим занятиям, подготовки к текущему контролю (просмотр практических работ), подготовка к промежуточному контролю.

С учетом применения данной технологии обучения были выбраны следующие виды самостоятельных работ:

- самостоятельные работы могут быть заданы в форме практических заданий к изучаемой теме или теоретических вопросов, необходимых для выполнения заданий текущей или следующей темы;

- вариативные самостоятельные работы, которые содержат познавательные задачи, требующие от обучающегося анализа незнакомой ему проблемной ситуации и получения необходимой новой информации. Как правило, такие технологические задания включаются в тему, но считаются необязательными для выполнения;

- творческие самостоятельные работы, которые предполагают непосредственное участие обучающегося в производстве новых для него знаний. Самостоятельные работы данного типа могут быть заданы в форме индивидуальных заданий по выбору обучающегося.

### **Работа с литературными источниками и интернет -ресурсами**

В процессе подготовки к практическим занятиям, студентам необходимо обратить особое внимание на самостоятельное изучение рекомендованной учебно-методической (а также научной и популярной) литературы.

Самостоятельная работа с учебниками, учебными пособиями, научной, справочной и популярной литературой, материалами периодических изданий и Интернета, статистическими данными является наиболее эффективным методом получения знаний, позволяет значительно активизировать процесс овладения информацией, способствует более глубокому усвоению изучаемого материала, формирует у обучающихся свое отношение к конкретной проблеме.

Более глубокому раскрытию вопросов способствует знакомство с дополнительной литературой, рекомендованной преподавателем по каждой теме семинарского или практического занятия, что позволяет студентам проявить свою индивидуальность в рамках выступления на данных занятиях, выявить широкий спектр мнений по изучаемой проблеме.

### **Промежуточная аттестация**

Формой промежуточного контроля знаний является зачет и экзамен которые проводятся в форме собеседования и ответов на вопросы билетов.

По итогам 4 семестра ОФО, ОЗФО проводится зачет в устной форме, включает подготовку и ответы обучающегося на теоретические вопросы, так же коллегиальный просмотр практических работ, выполненных в течении семестра. По итогам выставляется зачет.

По итогам 5 семестра ОФО, ОЗФО проводится экзамен. При подготовке к сдаче экзамена рекомендуется пользоваться материалами практических занятий и материалами, изученными в ходе текущей самостоятельной работы.

Экзамен проводится в устной форме, включает подготовку и ответы обучающегося на теоретические вопросы. По итогам экзамена выставляется оценка.

### **Текущий контроль.**

Основными методами текущего контроля являются индивидуальные собеседования, тестирование, просмотр практических работ. Одной из форм текущего контроля является собеседование — это беседа преподавателя с обучающимися целью выяснения их знаний. Целью проведения является выяснение теоретических знаний и практических навыков обучающихся

# **5.5 Критерии оценивания результатов освоения дисциплины на экзамене**

![](_page_35_Picture_168.jpeg)

# **Критерии оценки к зачету:**

![](_page_35_Picture_169.jpeg)